# **Worksheet.SavePdf(System.IO.Stream)**

**Introduced in build 10.0**

# **Description**

Saves a [Worksheet](https://wiki.softartisans.com/display/EW10/Worksheet) as a PDF document to the specified stream.

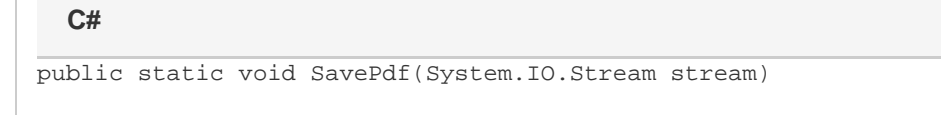

### **vb.net**

```
Public Static Sub SavePdf(ByVal stream As System.IO.stream)
```
## **Parameters**

#### **stream**

The output stream to write to. This stream must be open and writable. ExcelWriter will not close this stream; the calling program is responsible for closing the stream and releasing the resource.

# **Exceptions**

### **System.Exception**

If there is a problem creating, opening, or writing to the stream specified, or reading from the Worksheet object.

## **Remarks**

The [Worksheet.PageSetup](https://wiki.softartisans.com/display/EW10/Worksheet.PageSetup) property will be used to specify how the worksheet should be rendered to the PDF document. The individual PageSetup options are reflected in the final document.

## **Examples**

```
ExcelApplication xla = new ExcelApplication();
            Workbook WB= xla.Create(FileFormat.Xlsx);
            Worksheet worksheet = WB[0];
            FileStream fstream = new FileStream(@"C:\temp\outfile.pdf",
FileMode.Create); 
            worksheet.SavePdf(fstream); 
  C#
```
#### **vb.net**

```
Dim oExcelApp As New ExcelApplication() 
            Dim WB As Workbook = oExcelApp.Create(FileFormat.Xlsx) 
            Dim worksheet As Worksheet = WB[0]
           Dim fstream As New FileStream("C:\temp\outfile.pdf", FileMode.Create)
            worksheet.SavePdf(fstream)
```